# GPU Computing

Weijie Zhao 09/19/2023

#### GPU Architecture

- 108 Streaming Multi-processor (SM)
- 40 GB High-Bandwidth Memory (HBM)
	- 1555 GB/sec
	- 6912 FP32 CUDA cores
- 432 Tensor Cores, TensorFloat-32(TF32) Dense Tensor (156 TFLOPs)
- 192KB \* 108 L1 Cache
- 40960 KB L2 Cache

# GPU Scheduling

- SIMT (Single Instruction Multiple Thread)
- Warp
- Dangerous to implement critical section (Pre Volta)
- Independent Thread Scheduling (After Volta)

- Kernel
- Grid
- Block
- Thread
- Warp
- Host Memory
- Device Memory
	- Global Memory
	- Shared Memory

 $\_global\_$ void saxpy(int n, float a, float \*x, float \*y){ int i = blockIdx.x  $*$  blockDim.x + threadIdx.x; if  $(i < n)$  $y[i] = a * x[i] + y[i];$ }

\_\_global\_\_ void saxpy(int n, float a, float \*x, float \*y){ int i = blockIdx.x  $*$  blockDim.x + threadIdx.x; if  $(i < n)$  $y[i] = a * x[i] + y[i];$ } saxpy  $<<$ nB, nT $>>$  $(n, a, x, y);$ 

```
CUDA Programming
  __global__
void saxpy(int n, float a, float *x, float *y){
      int i = blockIdx.x * blockDim.x + threadIdx.x;
      if (i < n)y[i] = a * x[i] + y[i];}
saxpy \ll nB, nT >> (n, a, x, y);
                                           device memory
```
\_\_global\_\_ void saxpy(int n, float a, float \*x, float \*y){ int i = blockIdx.x  $*$  blockDim.x + threadIdx.x; if  $(i < n)$  $y[i] = a * x[i] + y[i];$ } saxpy <<<<  $\langle$  saxpy <<  $\langle$  snd, nT > > >  $\langle$  n, a, x, y); device memory

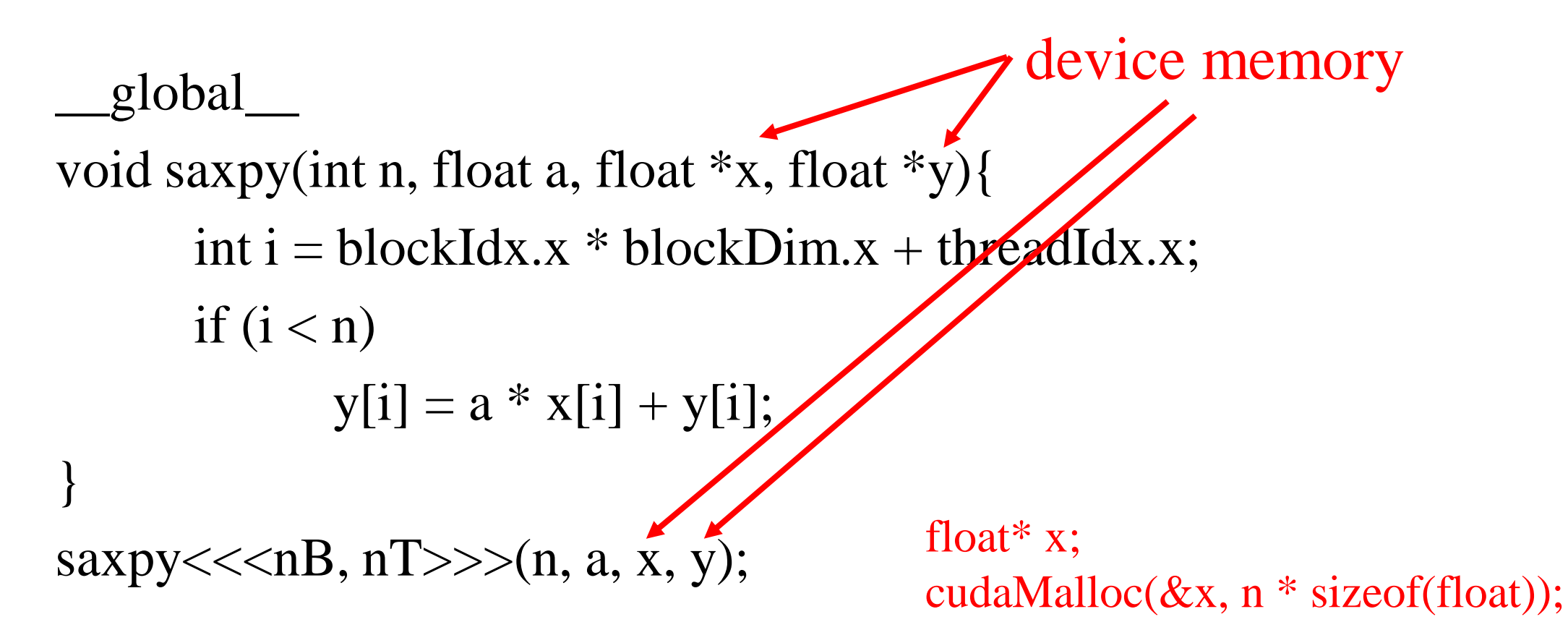

cudaError\_t cudaMalloc ( void\*\* devPtr, size\_t size )

# Host Memory vs. Device Memory

- cudaMalloc, cudaFree
- cudaError\_t cudaMemcpy (void\* dst, const void\* src, size\_t count, cudaMemcpyKind kind)
	- cudaMemcpyHostToHost  $= 0$ 
		- Host  $\rightarrow$  Host
	- cudaMemcpyHostToDevice  $= 1$ 
		- Host  $\rightarrow$  Device
	- cudaMemcpyDeviceToHost = 2
		- Device -> Host
	- cudaMemcpyDeviceToDevice  $= 3$ 
		- Device -> Device
	- cudaMemcpyDefault  $= 4$ 
		- Direction of the transfer is inferred from the pointer values. Requires unified virtual addressing

## CUDA Compilation

- nvcc a.cu -o a.out -O3 -Xptxas -O3 -arch=native
- cuda-gdb
	- -g -G (without optimizations)
	- info cuda threads
	- cuda thread 0
- cuda-memcheck
- nvprof
	- nvvp

### Scan

- Inclusive scan
- Exclusive scan
- Naïve scan
- Work-efficient scan

```
__global__ void reduce(float *g_odata, float *g_idata, int n) {
```

```
extern __shared__ float temp[]; // allocated on invocation
```

```
int thid = threadIdx.x; int offset = 1;
```

```
temp[2*thid] = g_idata[2*thid]; // load input into shared memory
```

```
temp[2*thid+1] = g_idata[2*thid+1];
```

```
for (int d = n \gg 1; d > 0; d >> = 1){ // build sum in place up the tree
```

```
 __syncthreads();
```

```
if (thid < d) {
```

```
int ai = offset*(2*thid+1)-1;
```

```
int bi = offset*(2*thid+2)-1;
```

```
temp[bi] += temp[ai];
```

```
 }
```

```
offset * = 2;
```
}

}

```
 __syncthreads();
```
if (thid  $== 0$ )

```
*g\_odata = temp[n-1];
```

```
__global__ void reduce(float *g_odata, float *g_idata, int n) {
extern __shared__ float temp[]; // allocated on invocation
int thid = threadIdx.x; int offset = 1;
temp[2*thid] = g_idata[2*thid]; // load input into shared memory
temp[2*thid+1] = g_idata[2*thid+1];
for (int d = n \gg 1; d > 0; d >> = 1){ // build sum in place up the tree
   __syncthreads();
  if (thid < d) {
   int ai = offset*(2*thid+1)-1;int bi = offset*(2*thid+2)-1;temp[bi] += temp[ai]; }
  offset * = 2;
 }
  __syncthreads();
if (thid == 0)
  *g\_odata = temp[n-1];}
```
Dynamic shared memory allocation  $reduce<<1, nT, n>>(d_out,d_in,n)$ Shared memory size per block

Static: \_\_shared\_\_ float temp[128];

```
__global__ void reduce(float *g_odata, float *g_idata, int n) {
extern __shared__ float temp[]; // allocated on invocation
int thid = threadIdx.x; int offset = 1;
temp[2*thid] = g_idata[2*thid]; // load input into shared memory
temp[2*thid+1] = g_idata[2*thid+1];
for (int d = n >> 1; d > 0; d >> = 1){ // build sum in place up the tree
     __syncthreads();
  if (thid < d) {
   int ai = offset*(2*thid+1)-1;int bi = offset*(2*thid+2)-1;temp[bi] += temp[ai]; }
  offset * = 2;
 }
  __syncthreads();
if (thid == 0)
  *g\_odata = temp[n-1];}
```
Dynamic shared memory allocation  $reduce<<1, nT, n>>(d_out,d_in,n)$ Shared memory size per block

Static: \_\_shared\_\_ float temp[128];

### Device/Host Synchronization

reduce $<<1, nT, n>>>(d\_sum, d\_array, n);$ for  $i = 0$  to logn do sweep\_down<<<1,nT,n>>> $(d_array,n);$ 

```
printf("finished\n");
cudaMemcpy(h_array,d_array,cudaMemcpyDeviceToHost);
printf(…);
```
### Device/Host Synchronization

reduce $<<1, nT, n>>$  $(d\_sum, d\_array, n);$ for  $i = 0$  to logn do sweep\_down<<<1,nT,n>>> $(d_array,n);$ cudaDeviceSynchronize(); printf("finished\n"); cudaMemcpy(h\_array,d\_array,cudaMemcpyDeviceToHost); printf(…);

Implicit synchronization

### CUDA Kernel Launch

- kernel\_name<<<nB,nT,shared\_memory\_size,stream>>>(...)
- cudaStream t stream
- cudaStreamCreate(&stream)
- cudaMemcpyAsync(dst,src,size,stream)
- cudaStreamSynchronize(stream)
- Default stream: 0

# Multiple GPU Support

- CUDA\_VISIBLE\_DEVICES
- cudaError\_t cudaSetDevice ( int device )
- host device cudaError\_t cudaMalloc ( void\*\* devPtr,  $\overline{\text{size}}$  t  $\overline{\text{size}}$  )
- host cudaError\_t cudaMemcpyPeer ( void\* dst, int dstDevice, const void\* src, int srcDevice, size t count )
- host cudaError\_t cudaMemcpyPeerAsync ( void\* dst, int dstDevice, const void\* src, int srcDevice, size t count, cudaStream t stream  $= 0$ )